# ВСЕРОССИЙСКАЯ ОЛИМПИАДА ШКОЛЬНИКОВ ПО ТЕХНОЛОГИИ (МУНИЦИПАЛЬНЫЙ ЭТАП) ПРАКТИЧЕСКИЙ ТУР

возрастная группа (9-11 классы)

### **2021-2022 учебный год**

*\_\_\_\_\_\_ТЕХНОЛОГИЯ\_\_\_\_\_\_\_\_ (название предмета) 9-11* **классы**

### Практическая часть. 3D-моделирование. Время выполнения работы –90 минут. **Максимальное количество баллов – 35**

### **Задание: разработать декоративную вазу**

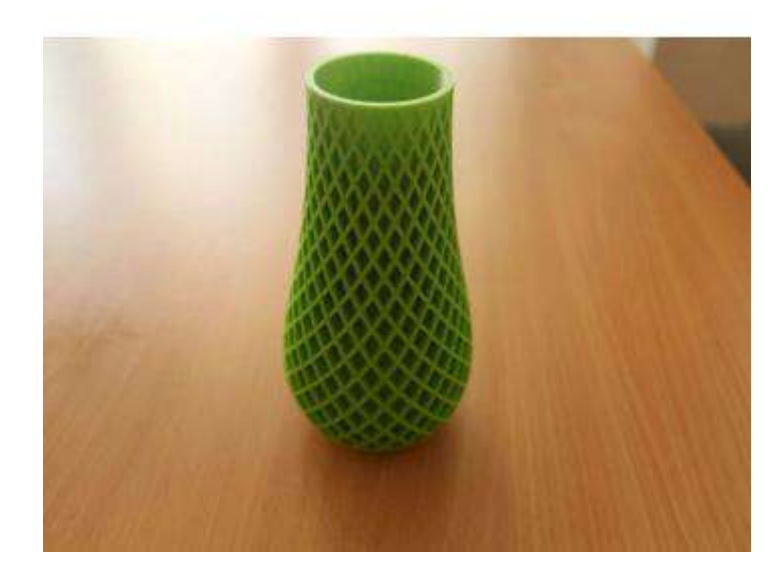

**Размеры:** Фактический размер изделия не более (длина, ширина, высота) - 50\*50\*100 мм. При проектировании необходимо учитывать рабочее поле принтера 140\*140**\***135.

**Рекомендации:** Декоративное оформление изделия участник проектирует сам.

### **Порядок выполнения работы:**

- разработать эскиз прототипа с указанием основных размеров и параметров;
- выполнить 3D модель прототипа с использованием одной из программ: Blender; GoogleSketchUp; Maya; SolidWorks; 3DS Max или Компас 3DLT с учетом всех необходимых параметров для создания 3D модели;
- $\bullet$  сохранить 3D модель прототипа с названием zadanie номер участника rosolimp;
- перевести 3D модель прототипа в формат.stl;
- сделать скрин экрана с готовым прототипом и сохранить в формате JPEG.

### **ПРОВЕРЬТЕ ВСЁ ЛИ У ВАС ГОТОВО ДЛЯ СДАЧИ РАБОТЫ КОМИССИИ ЖЮРИ.** Комиссии жюри необходимо сдать:

- 1. Эскиз прототипа на бумажном носителе;
- 2. 3D-модель прототипа (на съемном носителе);
- 3. Скрин экрана с готовым прототипом (на съемном носителе).

**Укажите время, затраченное на выполнение работы \_\_\_\_\_\_\_\_\_\_\_\_\_\_\_ минут.**

# ВСЕРОССИЙСКАЯ ОЛИМПИАДА ШКОЛЬНИКОВ ПО ТЕХНОЛОГИИ (МУНИЦИПАЛЬНЫЙ ЭТАП) ПРАКТИЧЕСКИЙ ТУР

возрастная группа (9-11 классы)

**2021-2022 учебный год** 

*\_\_\_\_\_\_ТЕХНОЛОГИЯ\_\_\_\_\_\_\_\_ (название предмета) 9-11* **классы**

### **Карта пооперационного контроля «3D-моделирование»**

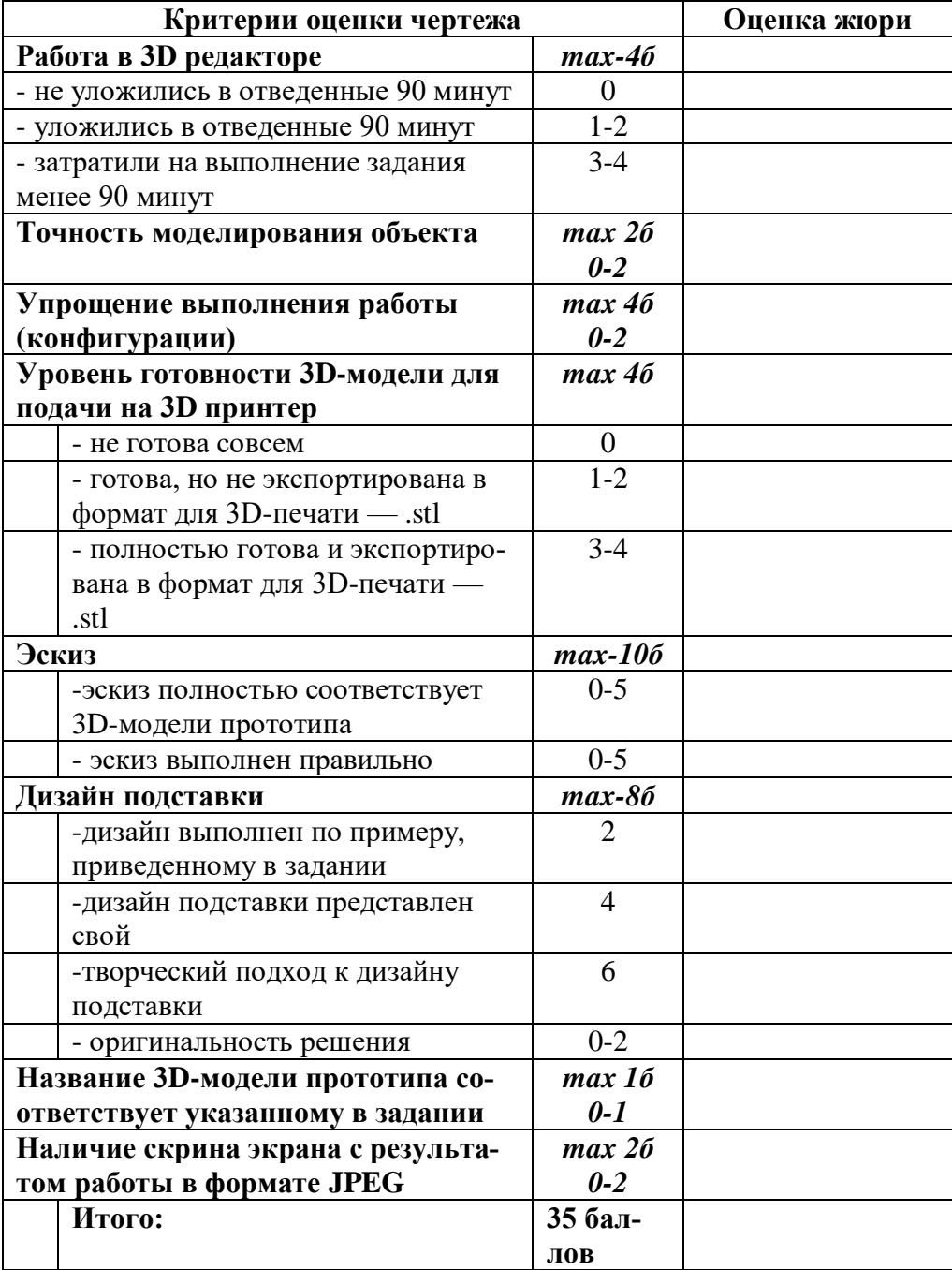

# ВСЕРОССИЙСКАЯ ОЛИМПИАДА ШКОЛЬНИКОВ ПО ТЕХНОЛОГИИ (МУНИЦИПАЛЬНЫЙ ЭТАП) ПРАКТИЧЕСКИЙ ТУР

возрастная группа (9-11 классы)

## **2021-2022 учебный год**

*\_\_\_\_\_\_ТЕХНОЛОГИЯ\_\_\_\_\_\_\_\_*

*(название предмета) 9-11* **классы**

Практическая часть. Лазерная обработка материалов. Время выполнения работы –90 минут. **Максимальное количество баллов – 35**

**Задание: изготовить декоративную шкатулку**

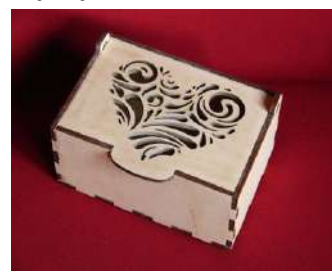

#### **Технические условия:**

По указанным данным сделайте шкатулку с прорезной резьбой (Рис.1).

- $\overline{2}$ Материал изготовления – фанера 3–4 мм. Количество – 1 шт.
- 12 Габаритные размеры заготовки: (500х500мм). Предельные отклонения на все размеры готового изделия ±0,5 мм. Предусмотреть художественное оформление прорезной резьбой любого рисунка или эмблемы.
- $\overline{2}$ Изготовить изделие на лазерно-гравировальной машине в соответствии с моделью.
- $\overline{2}$ Размер готового изделия: мм. 100х80х50мм
- $\overline{2}$ Выполнить и оформить эскиз на листе бумаги форматом А4 от руки карандашом.
- $\overline{2}$ Эскиз прототипа и сам прототип под вашим номером сдать членам жюри.
- $\overline{2}$ На изделии необходимо выполнить гравировку своего номера

#### **Рекомендации:**

1. Разработать модель в любом графическом векторном редакторе или системе CAD/CAM, например, CorelDraw, Adobe Illustrator, AutoCad, Компас 3D, ArtCAM, SolidWorks и т. п. При разработке модели необходимо учитывать ряд требований к ней:

А. При разработке любой модели в программе следует помнить, что при любом расширении и тонкости пучка лазера все равно не стоит делать очень тонкие фигуры и совмещать их очень близко во избежание горения материала при многократной прожиге.

Б. При разработке любой модели в программе следует помнить, что пустотелые рисунки будут удалены из изделия после гравировки.

В. Помнить, что увеличение плоскости наружной гравировки значительно увеличивает время изготовления изделия.

2. Выполнить эскиз на бумаге.

## **ПРОВЕРЬТЕ ВСЁ ЛИ У ВАС ГОТОВО ДЛЯ СДАЧИ РАБОТЫ КОМИССИИ ЖЮРИ.**

Комиссии жюри необходимо сдать:

4. Эскиз прототипа на бумажном носителе;

5. Модель прототипа (на съемном носителе);

6. Скрин экрана с готовым прототипом (на съемном носителе).

# **Укажите время, затраченное на выполнение работы \_\_\_\_\_\_\_\_\_\_\_\_\_\_\_ минут.** ВСЕРОССИЙСКАЯ ОЛИМПИАДА ШКОЛЬНИКОВ ПО ТЕХНОЛОГИИ (МУНИЦИПАЛЬНЫЙ ЭТАП) ПРАКТИЧЕСКИЙ ТУР возрастная группа (9-11 классы)

### **2021-2022 учебный год**

*\_\_\_\_\_\_ТЕХНОЛОГИЯ\_\_\_\_\_\_\_\_*

*(название предмета) 9-11* **классы**

### **Карта пооперационного контроля «Лазерная обработка материалов»**

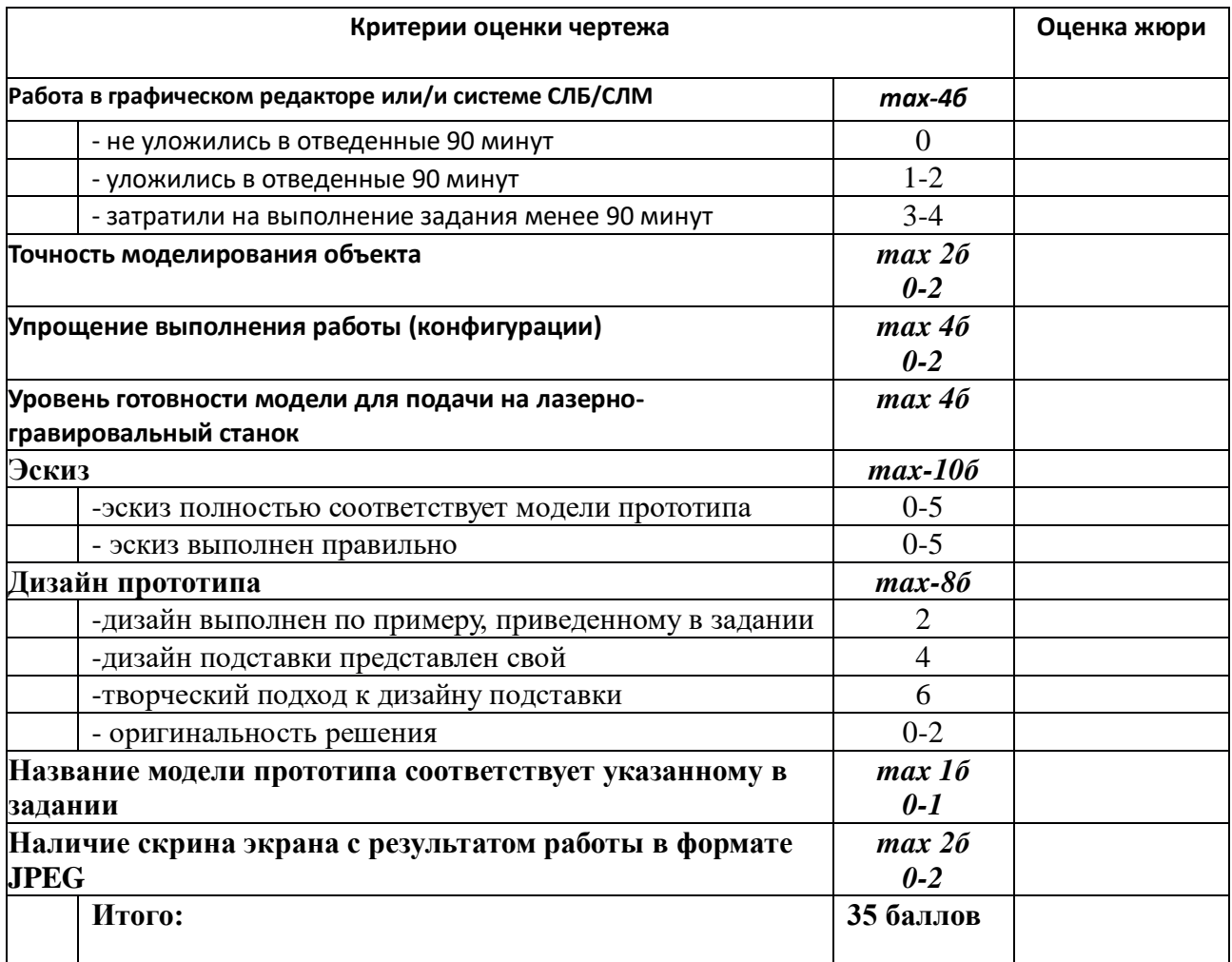

# ВСЕРОССИЙСКАЯ ОЛИМПИАДА ШКОЛЬНИКОВ ПО ТЕХНОЛОГИИ (МУНИЦИПАЛЬНЫЙ ЭТАП) ПРАКТИЧЕСКИЙ ТУР

возрастная группа (9-11 классы)

**2021-2022 учебный год**  *\_\_\_\_\_\_ТЕХНОЛОГИЯ\_\_\_\_\_\_\_\_*

*(название предмета) 9-11* **классы**

### Практическая часть. Промышленный дизайн. Время выполнения работы –90 минут. **Максимальное количество баллов – 35**

### **Задание: разработать дизайн моста в графическом редакторе**

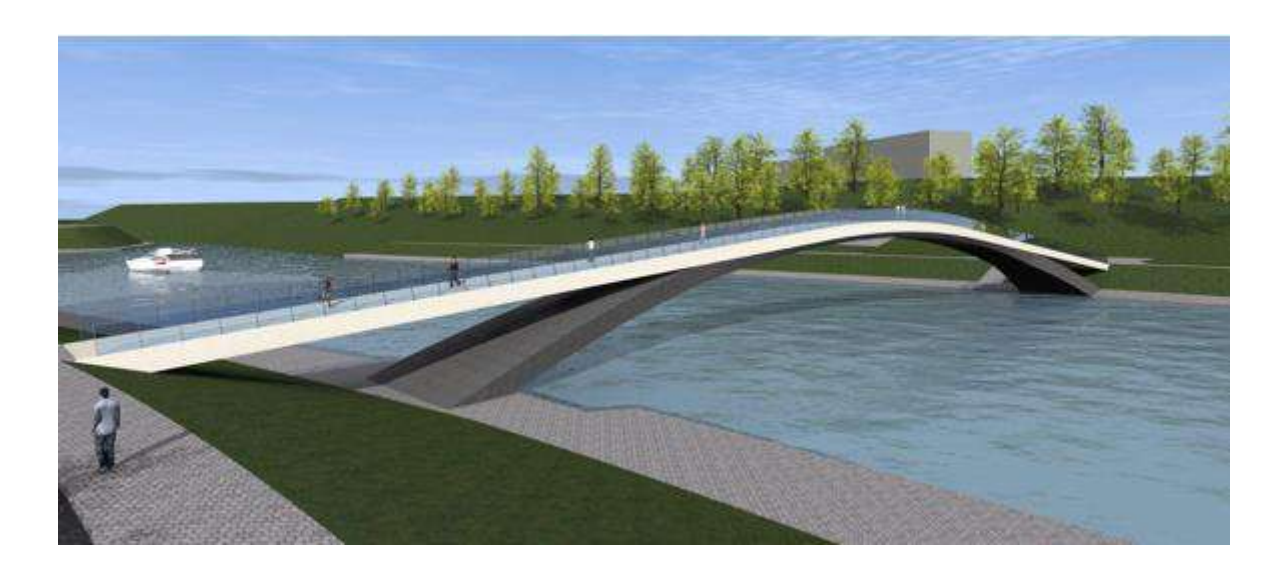

## **Технические требования:**

- разработать эскиз прототипа с указанием основных размеров и параметров;
- создать 3D-изображение моста через ручей в формате .IAM
- чертежи сохранить в формате DWG (без спецификации)
- сохранить 3D модель прототипа с названием zadanie номер участника rosolimp;
- сделать скрин экрана с готовым прототипом и сохранить в формате JPEG.

### **ПРОВЕРЬТЕ ВСЁ ЛИ У ВАС ГОТОВО ДЛЯ СДАЧИ РАБОТЫ КОМИССИИ ЖЮРИ.**

Комиссии жюри необходимо сдать:

- 7. Эскиз прототипа на бумажном носителе;
- 8. 3D-модель прототипа (на съемном носителе);
- 9. Скрин экрана с готовым прототипом (на съемном носителе).

**Укажите время, затраченное на выполнение работы \_\_\_\_\_\_\_\_\_\_\_\_\_\_\_ минут.**

# ВСЕРОССИЙСКАЯ ОЛИМПИАДА ШКОЛЬНИКОВ ПО ТЕХНОЛОГИИ (МУНИЦИПАЛЬНЫЙ ЭТАП) ПРАКТИЧЕСКИЙ ТУР

возрастная группа (9-11 классы)

### **2021-2022 учебный год**

*\_\_\_\_\_\_ТЕХНОЛОГИЯ\_\_\_\_\_\_\_\_ (название предмета)*

*9-11* **классы**

### **Карта пооперационного контроля «Промышленный дизайн»**

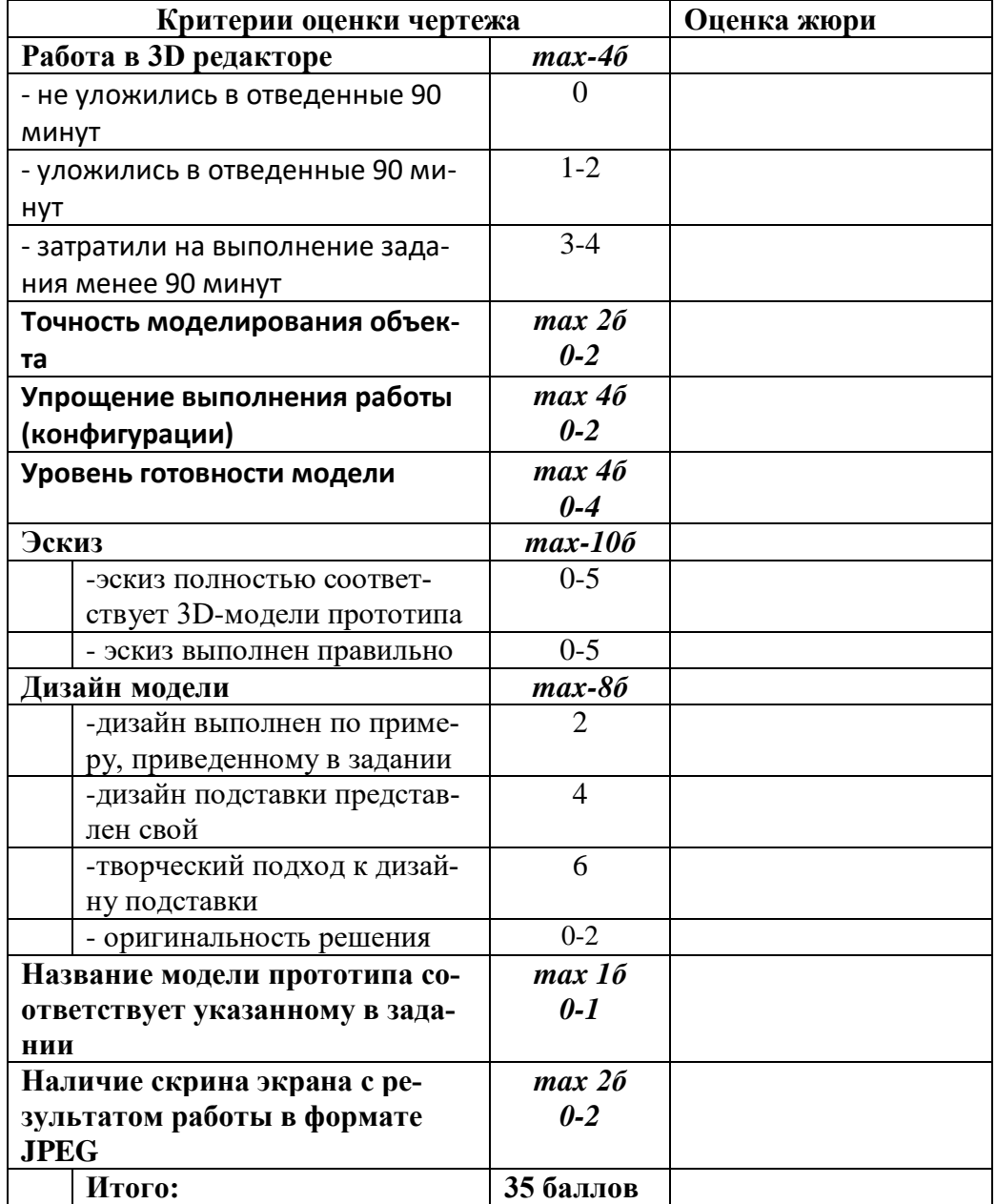

# ВСЕРОССИЙСКАЯ ОЛИМПИАДА ШКОЛЬНИКОВ ПО ТЕХНОЛОГИИ (МУНИЦИПАЛЬНЫЙ ЭТАП) ПРАКТИЧЕСКИЙ ТУР

возрастная группа (9-11 классы)

### **2021-2022 учебный год**

*\_\_\_\_\_\_ТЕХНОЛОГИЯ\_\_\_\_\_\_\_\_*

*(название предмета) 9-11* **классы**

Практическая часть. Фрезерная обработка материалов. Время выполнения работы –90 минут. **Максимальное количество баллов – 35**

### **Задание: изготовить шкатулку с декоративной резьбой**

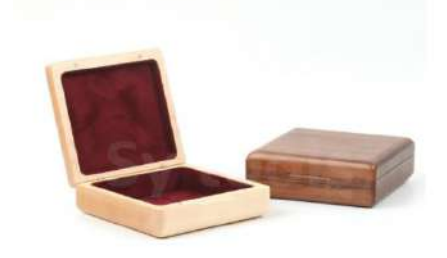

#### **Технические условия:**

- разработать эскиз прототипа с указанием основных размеров и параметров;
- создать модель для изготовления на фрезерном станке с ЧПУ.
- украсьте изделие с какими-либо декоративными элементами.
- габаритные размеры заготовки: А4 (100\*100. Предельные отклонения на все размеры готового изделия ±0,5 мм.
- перевести готовую модель в формат G-кода.
- сделать скрин экрана с готовым прототипом и сохранить в формате JPEG.

**Рекомендации:** Декоративное оформление изделия участник проектирует сам. **Порядок выполнения работы:**

- разработать эскиз прототипа с указанием основных размеров и параметров;
- выполнить модель в любом графическом векторном редакторе или системе CAD/CAM, например: CorelDraw, AdobeIllustrator, AutoCad, Компас 3D, ArtCAM, SolidWorks и т.п..
- $\bullet$  сохранить модель прототипа с названием zadanie номер участника rosolimp;
- перевести модель прототипа в формат G-кода;
- сделать скрин экрана с готовым прототипом и сохранить в формате JPEG.

# **ПРОВЕРЬТЕ ВСЁ ЛИ У ВАС ГОТОВО ДЛЯ СДАЧИ РАБОТЫ КОМИССИИ ЖЮРИ.**

Комиссии жюри необходимо сдать:

- 10. Эскиз прототипа на бумажном носителе;
- 11. Модель прототипа (на съемном носителе);
- 12. Скрин экрана с готовым прототипом (на съемном носителе).

## **Укажите время, затраченное на выполнение работы \_\_\_\_\_\_\_\_\_\_\_\_\_\_\_ минут.**

ВСЕРОССИЙСКАЯ ОЛИМПИАДА ШКОЛЬНИКОВ ПО ТЕХНОЛОГИИ

# (МУНИЦИПАЛЬНЫЙ ЭТАП) ПРАКТИЧЕСКИЙ ТУР

возрастная группа (9-11 классы)

## **2021-2022 учебный год**

*\_\_\_\_\_\_ТЕХНОЛОГИЯ\_\_\_\_\_\_\_\_*

*(название предмета) 9-11* **классы**

### **Карта пооперационного контроля «Фрезерная обработка материалов»**

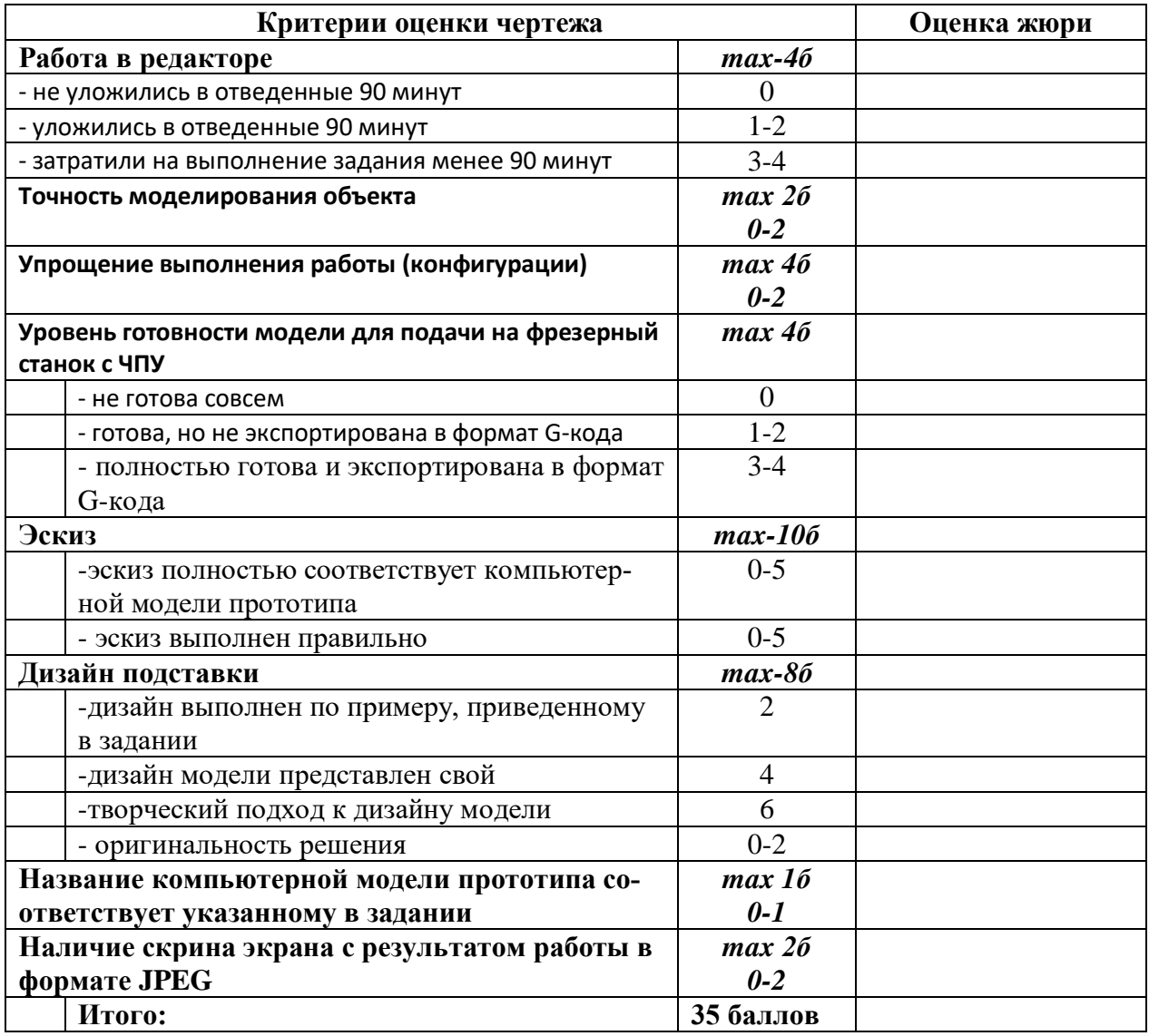

# ВСЕРОССИЙСКАЯ ОЛИМПИАДА ШКОЛЬНИКОВ ПО ТЕХНОЛОГИИ (МУНИЦИПАЛЬНЫЙ ЭТАП) ПРАКТИЧЕСКИЙ ТУР

возрастная группа (9 классы)

# **2021-2022 учебный год**

*\_\_\_\_\_\_ТЕХНОЛОГИЯ\_\_\_\_\_\_\_\_*

*(название предмета)*

*9* **класс**

Практическая часть. Черчение. Время выполнения работы –90 минут.

**Максимальное количество баллов – 35**

Дана деталь с указанием размеров (мм). Необходимо сделать чертеж детали в трех проекциях (вид сверху, вид сбоку и вид спереди) и указать размеры.

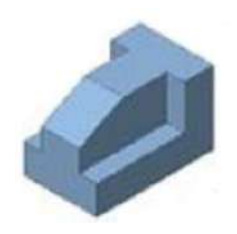

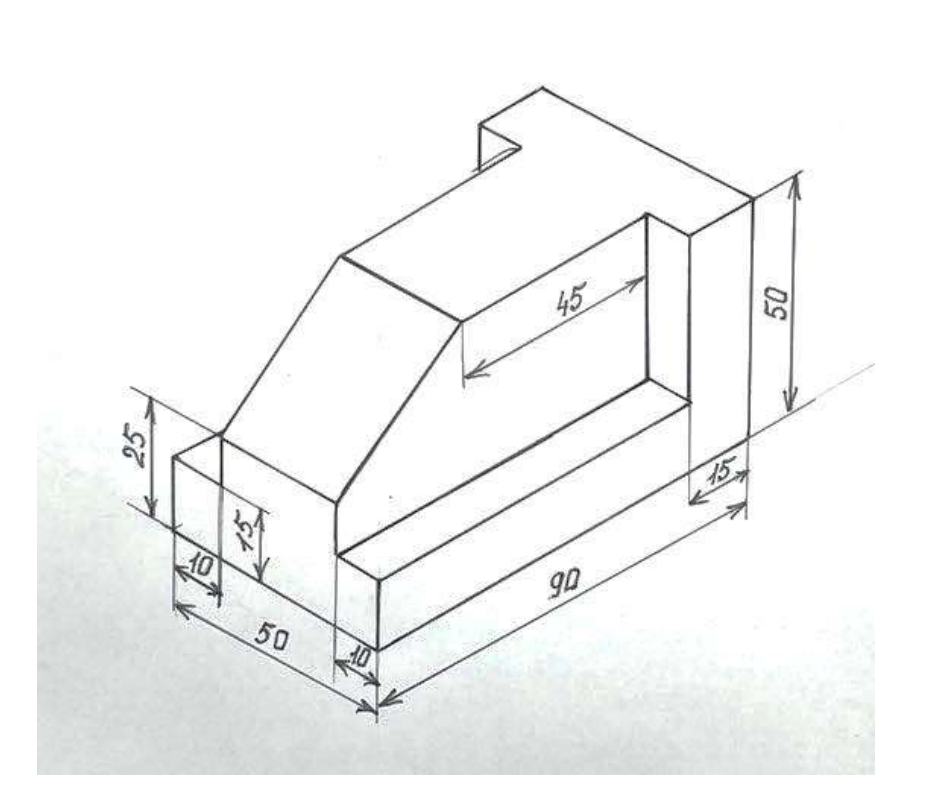

# ВСЕРОССИЙСКАЯ ОЛИМПИАДА ШКОЛЬНИКОВ ПО ТЕХНОЛОГИИ (МУНИЦИПАЛЬНЫЙ ЭТАП) ПРАКТИЧЕСКИЙ ТУР

возрастная группа (9 классы) **2021-2022 учебный год** 

## *\_\_\_\_\_\_ТЕХНОЛОГИЯ\_\_\_\_\_\_\_\_*

*(название предмета)*

*9* **класс**

### **Карта пооперационного контроля**

### **«Черчение»**

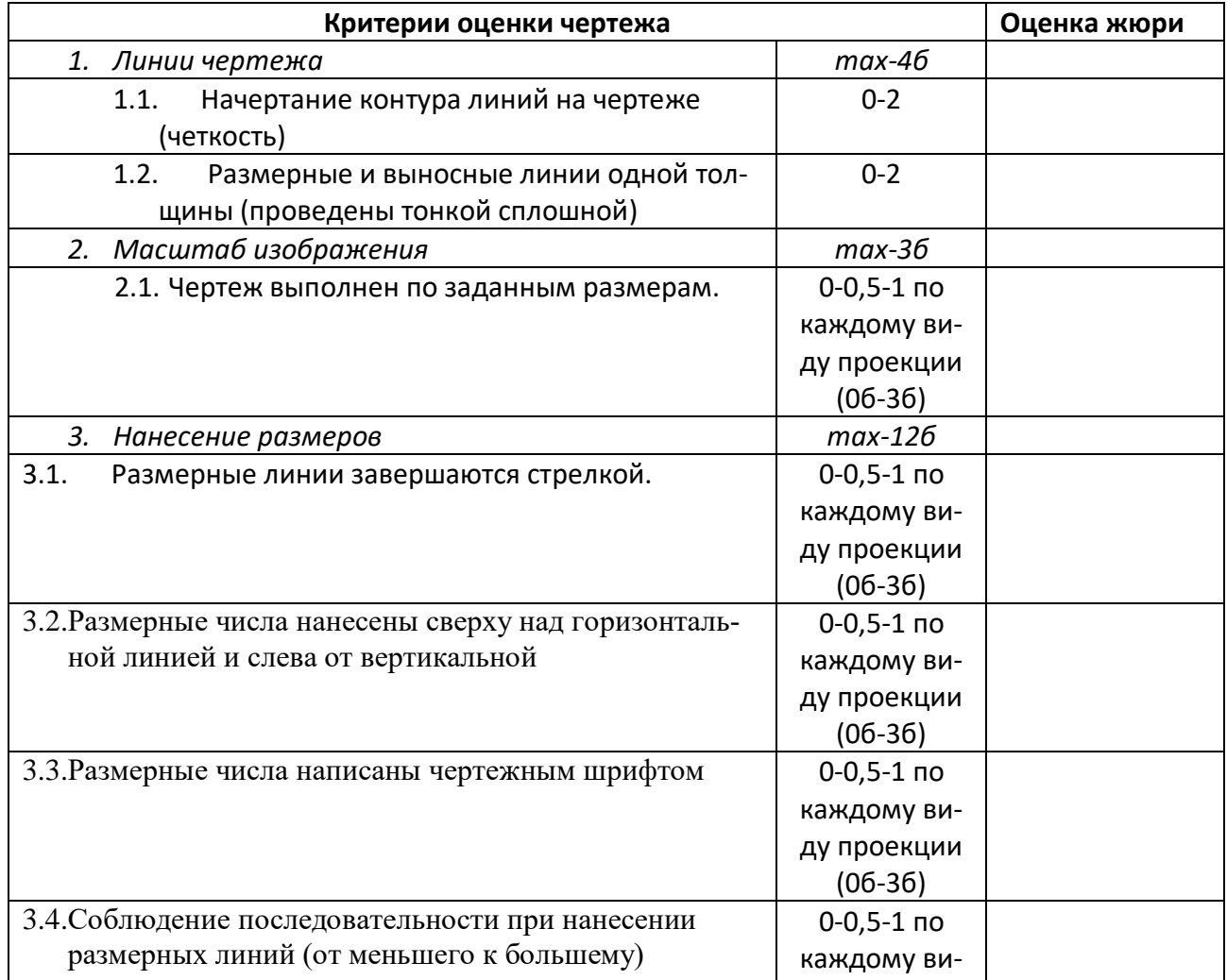

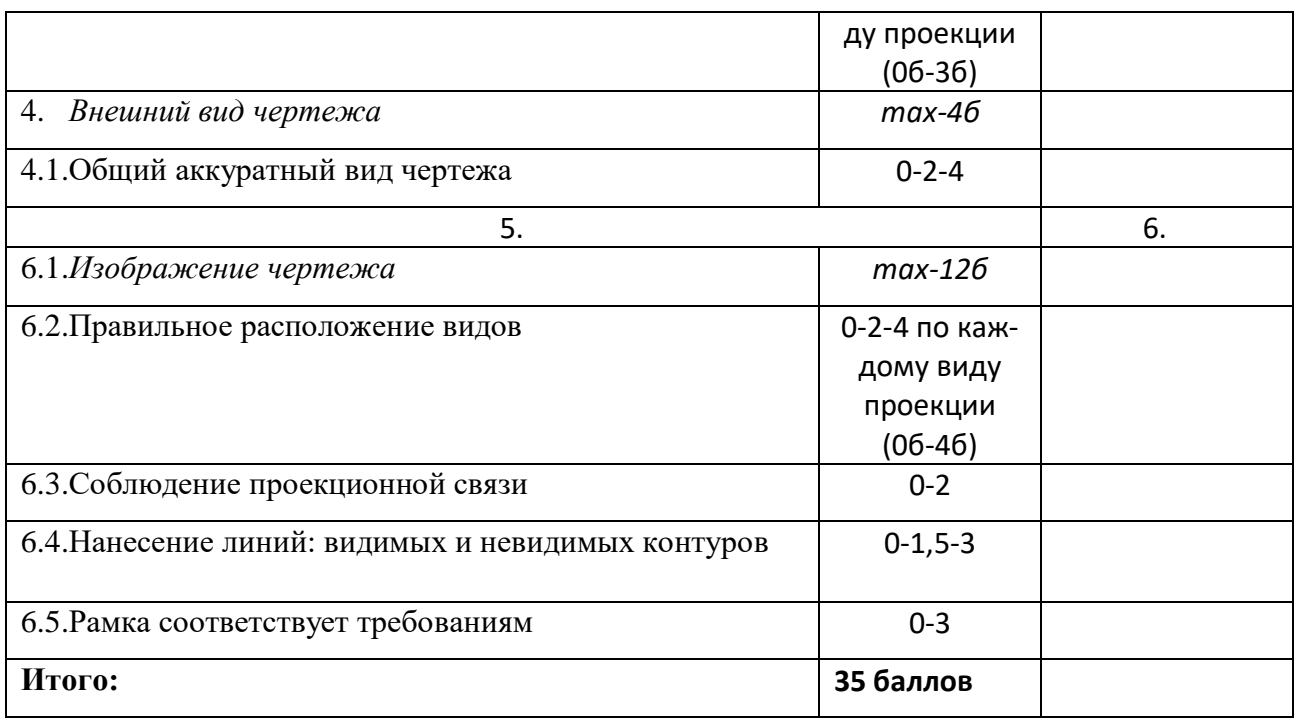

# ВСЕРОССИЙСКАЯ ОЛИМПИАДА ШКОЛЬНИКОВ ПО ТЕХНОЛОГИИ (МУНИЦИПАЛЬНЫЙ ЭТАП) ПРАКТИЧЕСКИЙ ТУР

возрастная группа (9-11 классы)

### **2021-2022 учебный год**

*\_\_\_\_\_\_ТЕХНОЛОГИЯ\_\_\_\_\_\_\_\_ (название предмета) 9-11* **класс**

## Практическая часть. Электротехника. Время выполнения работы –90 минут. **Максимальное количество баллов – 35**

1. Изобразите принципиальную схему электрической цепи, подключения проходных одноклавишных выключателей для управления освещением с 2-х, мест.

Решение:

2. Сравнить накал лампочек, подключенных к синусоидальному и постоянному напряжениям.

Накал лампочек для рисунка (а) одинаков.

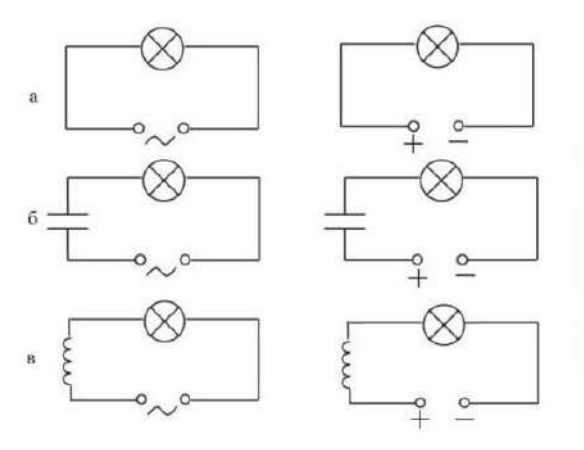

3. В сеть напряжением U = 24 В подключили два последовательно соединённых резистора. При этом сила тока составила I1 = 0,6 А. Когда резисторы подключили параллельно, суммарная сила тока стала равной I2 = 3,2 А. Определить сопротивления резисторов.

Решение:

4. Имеется 8 сопротивлений по 10 Ом. Необходимо их все соединить так, чтобы общее сопротивление составило 20 Ом. Нарисовать схему. Если вариантов решения несколько, рассмотреть все варианты.

Решение:

5. В домашнюю розетку через удлинитель включены холодильник мощностью 300 Вт, стиральная машина мощностью 2,5 кВт и СВЧ-печь мощностью 1,5 кВт. Определить общий ток в цепи и ток каждого из потребителей.

Решение:

# ВСЕРОССИЙСКАЯ ОЛИМПИАДА ШКОЛЬНИКОВ ПО ТЕХНОЛОГИИ (МУНИЦИПАЛЬНЫЙ ЭТАП) ПРАКТИЧЕСКИЙ ТУР

возрастная группа (9-11 классы) **2021-2022 учебный год**  *\_\_\_\_\_\_ТЕХНОЛОГИЯ\_\_\_\_\_\_\_\_*

*(название предмета) 9-11* **класс**

## **Карта пооперационного контроля «Электротехника»**

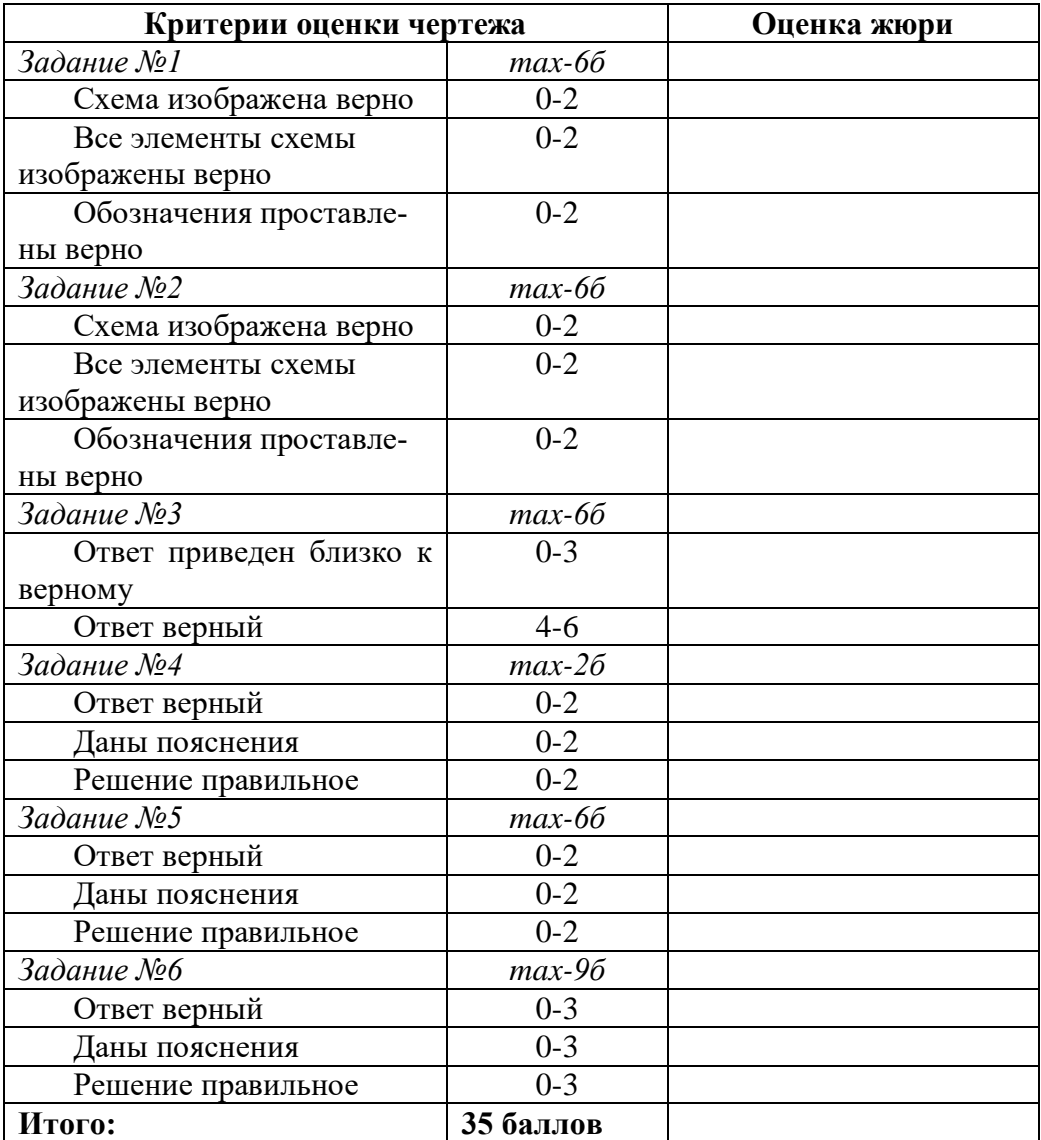